Készítsünk programot, amely beolvassa a nev\_magassag\_testsuly.csv fájlt, kilistázza az adatokat, meghatározza a legmagasabb tanuló adatait. Számolja ki a TTI jellemző adatot és írja ki minden adat mellé! TTI=testtömeg/(magasság\*magasság) a magasságot méterben kell megadni 30 és felette: elhízás [25-30[: túlsúly [18-25[: normális 18 alatt: kóros soványság

Minta nev\_magassag\_testsuly.csv

nev\_magassag\_testsuly.csv - Jegyzettömb

Fájl Szerkesztés Formátum Nézet Súgó Drosz; 151; 45 Ördög; 152; 42 Árva; 155; 54 Pálos; 155; 65 István; 156; 54 Rozsom; 158; 48 **P. L. L. ACOUNT** 

Minta a programról:

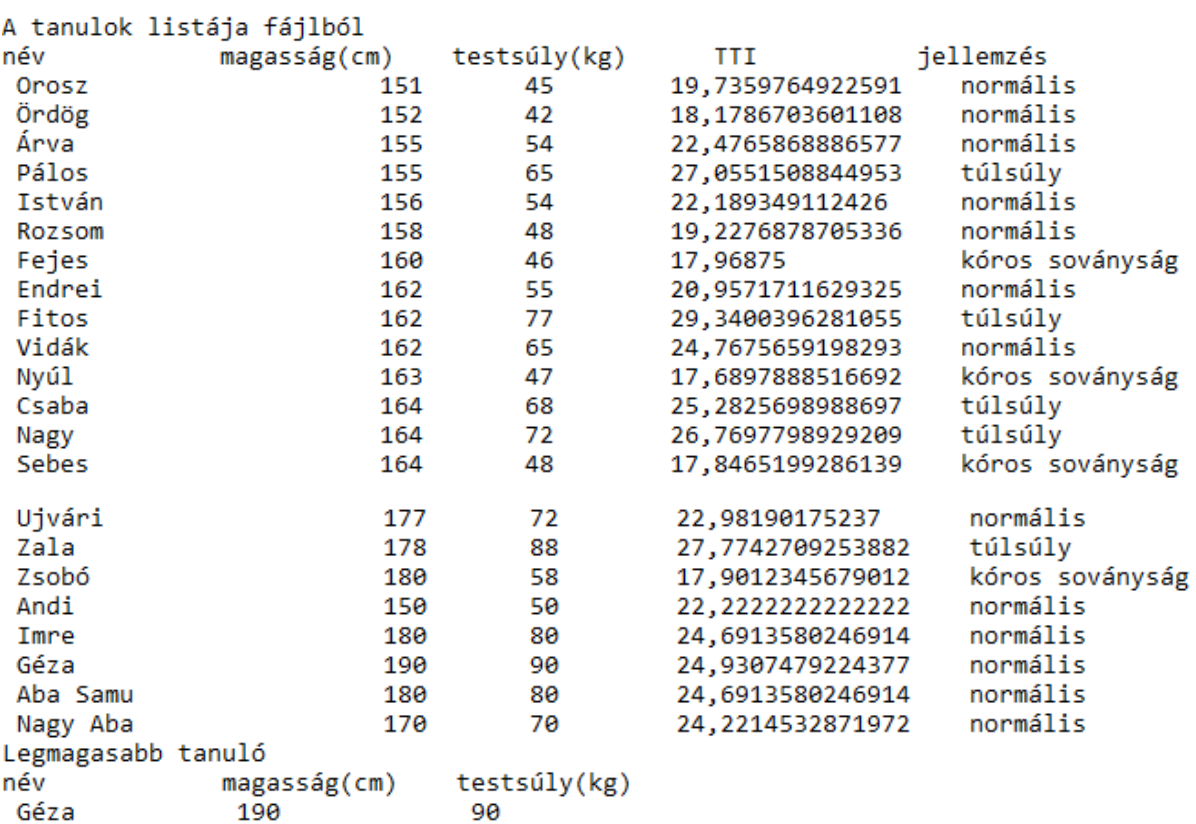